# What is Journal Citation Reports?

Journal Citation Reports (JCR) is a comprehensive and unique resource for evaluating and comparing journals, using citation data drawn from over 7,500 scholarly and technical journals from more than 3,300 publishers in over 60 countries. It offers a systematic way to determine the relative importance of journals within their subject fields or to see how frequently articles are cited

#### How do I access it?

- Go to <a href="http://ezproxy.utm.my/login">http://ezproxy.utm.my/login</a>
- · Login using your ACID account
- Select Find Databases, choose web of science

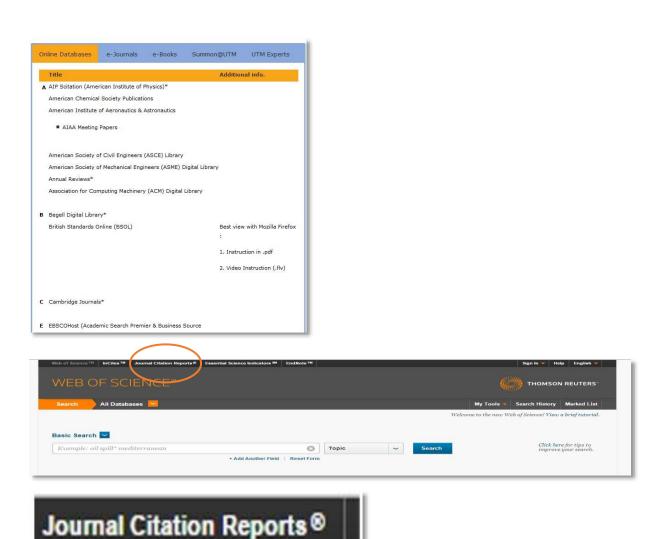

### Using online databases: Journal Citation Reports (InCites)

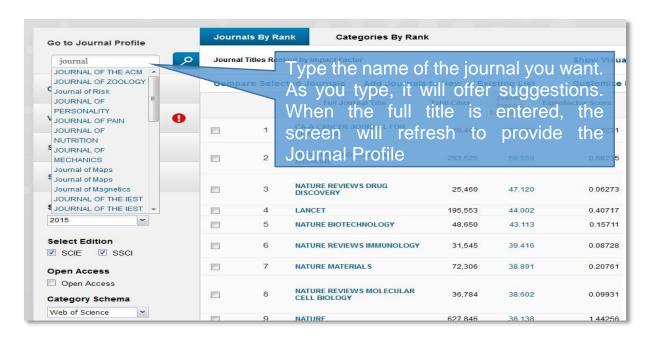

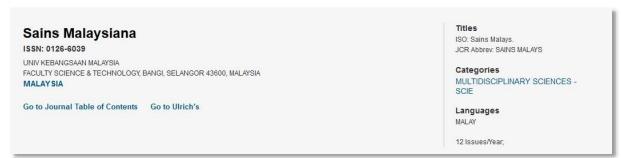

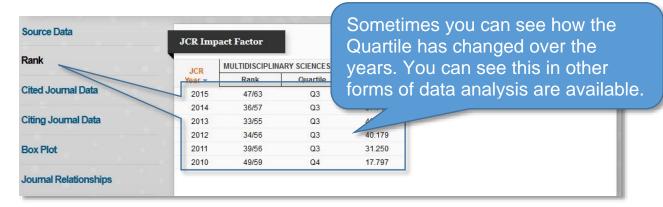

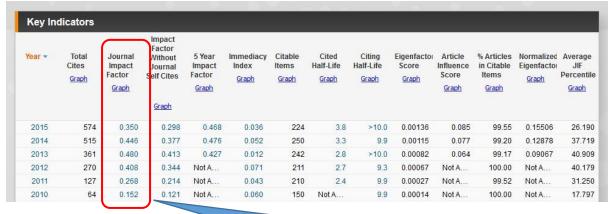

This is the Impact Factor column

### Using online databases: Journal Citation Reports (InCites)

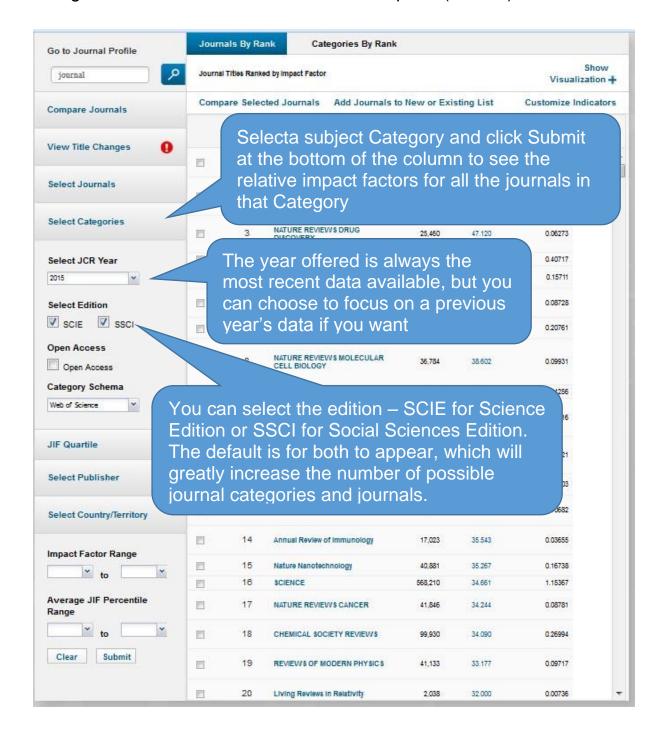

# Where to go for further help?

Your Faculty Liaison Librarian will be able to help you make the best use of online resources. E-mail <a href="mailto:lib-enquiryjb@utm.my">lib-enquiryjb@utm.my</a> to arrange a convenient time to meet.